## wps WPS PDF

## https://www.100test.com/kao\_ti2020/135/2021\_2022\_\_E8\_AE\_A1\_  $E7_AE_97_E6_9C_BA_E7_c98_135346.htm( )$  1.

"考试项目"菜单上选择"汉字录入"项,启动汉字录入测  $\frac{1}{2}$  , and  $\frac{1}{2}$  , and  $\frac{1}{2}$  , and  $\frac{1}{2}$  , and  $\frac{1}{2}$  , and  $\frac{1}{2}$  , and  $\frac{1}{2}$  , and  $\frac{1}{2}$  , and  $\frac{1}{2}$  , and  $\frac{1}{2}$  , and  $\frac{1}{2}$  , and  $\frac{1}{2}$  , and  $\frac{1}{2}$  , and  $\frac{1}{2}$  , a  $\frac{1}{2}$  and  $\frac{1}{2}$   $\frac{1}{2}$   $\frac{1}{2$ 

 $\frac{1}{2}$  and  $\frac{1}{2}$  and  $\frac{1}{2}$  a  $\frac{1}{2}$ ,  $\frac{1}{2}$ ,  $\frac{1}{2}$  , and  $\frac{1}{2}$  , and  $\frac{1}{2}$  , and  $\frac{1}{2}$  , and  $\frac{1}{2}$  , and  $\frac{1}{2}$  , and  $\frac{1}{2}$  , and  $\frac{1}{2}$  , and  $\frac{1}{2}$  , and  $\frac{1}{2}$  , and  $\frac{1}{2}$  , and  $\frac{1}{2}$  , and  $\frac{1}{2}$  , and  $\frac{1}{2}$  , a  $\frac{1}{2}$  , and  $\frac{1}{2}$  , and  $\frac{1}{2}$  , and  $\frac{1}{2}$  , and  $\frac{1}{2}$  , and  $\frac{1}{2}$  , and  $\frac{1}{2}$  , and  $\frac{1}{2}$  , and  $\frac{1}{2}$  , and  $\frac{1}{2}$  , and  $\frac{1}{2}$  , and  $\frac{1}{2}$  , and  $\frac{1}{2}$  , and  $\frac{1}{2}$  , a  $\frac{1}{\sqrt{2}}$  , and the computation of the computation of the computation of the computation of the computation of the computation of the computation of the computation of the computation of the computation of the computat

 $\mathcal{P}$  $\sim$  2.  $\sim$  "  $\frac{1}{2}$   $\frac{1}{2}$ 

 $($  and  $($  and  $)$  $($  $\kappa$  and  $\kappa$   $\kappa$   $\kappa$   $\kappa$ 

 $\frac{1}{2}$ 

 $\zeta$  $\left( \begin{matrix} 2n-1 & n-1 \end{matrix} \right)$  , and the contract of the contract of the contract of the contract of the contract of the contract of the contract of the contract of the contract of the contract of the contract of the contrac

 $3 \t\t"$  "  $\cdot$  $\mathcal{P}$ 

 $\overline{?}$ 

 $\frac{46}{100}$  and  $\frac{46}{100}$  and  $\frac{46}{100}$  and  $\frac{46}{100}$  and  $\frac{46}{100}$  and  $\frac{46}{100}$  and  $\frac{46}{100}$  and  $\frac{46}{100}$  and  $\frac{46}{100}$  and  $\frac{46}{100}$  and  $\frac{46}{100}$  and  $\frac{46}{100}$  and  $\frac{46}{100}$  and  $\frac{1}{2}$  , and the contract of the contract of the contract of the contract of the contract of the contract of the contract of the contract of the contract of the contract of the contract of the contract of the contract

 $\frac{1}{\sqrt{3}}$  $\mathcal{O}_{\mathcal{A}}$ 

, and the contract of  $\Gamma$  $4.$  " " " " "

 $($  and  $)$  $($  and  $)$  $($  ) ( ) (

) DBMS  $\frac{1}{2}$ ,  $\frac{1}{2}$ ,

## CHINANET CERNET (Internet)

 $5$ 

"考试项目"菜单上选择"汉字录入"菜单项,启动汉字录

 $6.$  "  $"$ 

 $\frac{1}{2}$   $\frac{1}{2}$   $\frac{1}{2}$ 

 $\lambda$ 

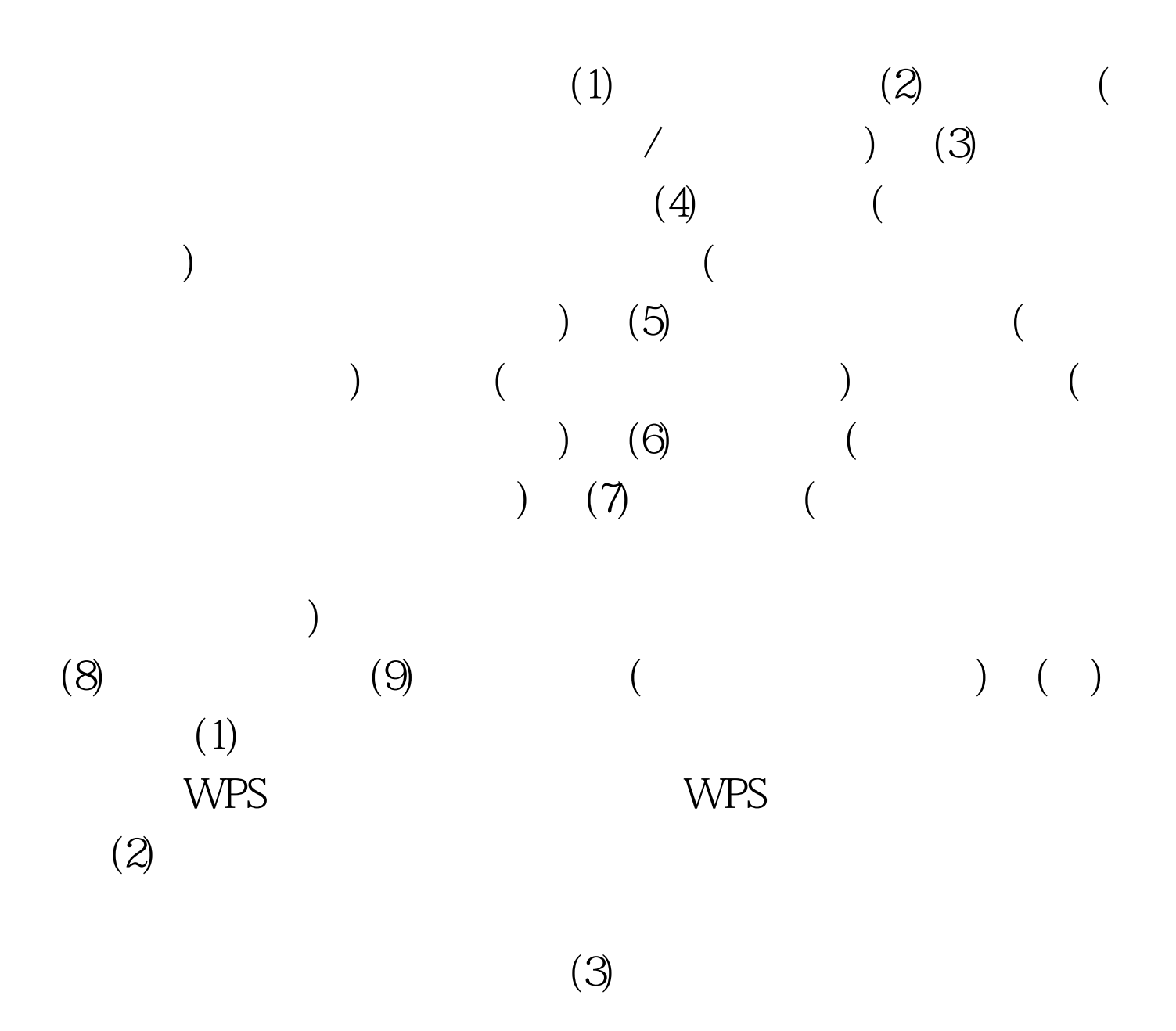

 $100Test$ www.100test.com